#### Introduction to Data Management CSE 414

#### Lecture 3: More SQL (including most of Ch. 6.1-6.2)

**Overload**: https://goo.gl/forms/2pFBteeXg5L7wdC12

#### Announcements

- • WQ2 will be posted tomorrow and due on Oct. 17, 11pm
- HW2 will be posted tomorrow and due on Oct. 16, 11pm

#### Multi-column Keys

• This makes name a key:

**CREATE TABLE** Company( name **VARCHAR**(20) **PRIMARY KEY**, country **VARCHAR**(20), employees **INT**, for profit **BOOLEAN**);

• How can we make a key on name & country?

#### Multi-column Keys

• Syntax change if a primary key has multiple columns:

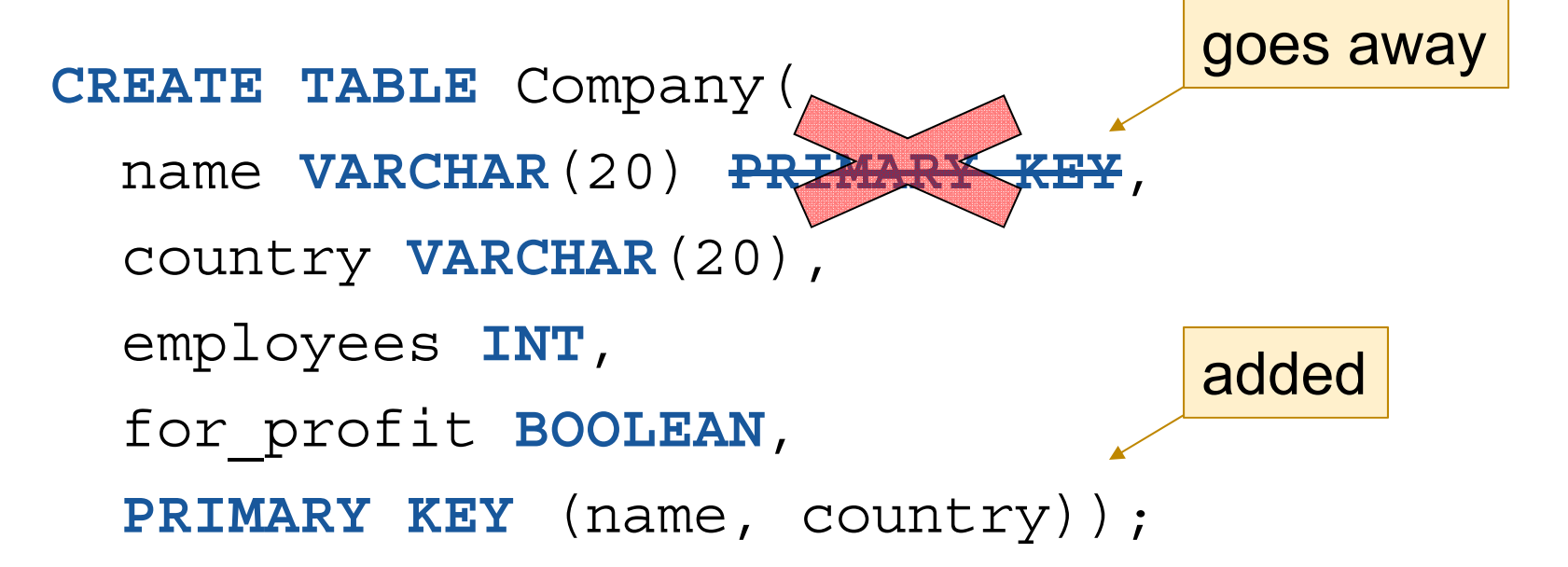

#### Multi-column Keys (2)

• Likewise for secondary keys: **CREATE TABLE** Company(  $name$  **VARCHAR**(20) country **VARCHAR**(20), employees **INT**, for\_profit **BOOLEAN**, **UNIQUE** (name, country)); goes away added

#### Multi-column Keys (3)

• This makes manufacturer a foreign key:

```
CREATE TABLE Product(
 name VARCHAR(20),
 price DECIMAL(10,2),
 manufacturer VARCHAR(20)
    REFERENCES Company(name));
                             good idea to include
                             target column name
```
#### Multi-column Keys (3)

• Similar syntax for foreign keys:

```
CREATE TABLE Product(
 name VARCHAR(20),
 price DECIMAL(10,2),
 manu name VARCHAR(20),
 manu_co VARCHAR(20),
  FOREIGN KEY (manu_name, manu_co)
    REFERENCES Company(name, country));
                             now need both name & country
                                       added
```
#### One Way to Input Data

• Write a program that outputs SQL statements:

```
for (int a = 1; a \le 50; a++)
  for (int b = 1; b \le 50; b++)
    System.out.format(
      "INSERT INTO T VALUES (%d,%d);\n",
      a, b);
```
• Feed those into SQLite:

sqlite3 foo.db < inputs.sql

CSE 414 - Fall 2017 8

#### Demo: MakeTriples.java

# Warning

• Be very careful when doing this with strings:

```
System.out.format(
      "INSERT INTO T2 VALUES (%d, '%s');",
     3, "O'Shaughnessy");
Becomes:INSERT INTO T2 VALUES (3, 'O'Shaughnessy');
which is a syntax error in this case
```
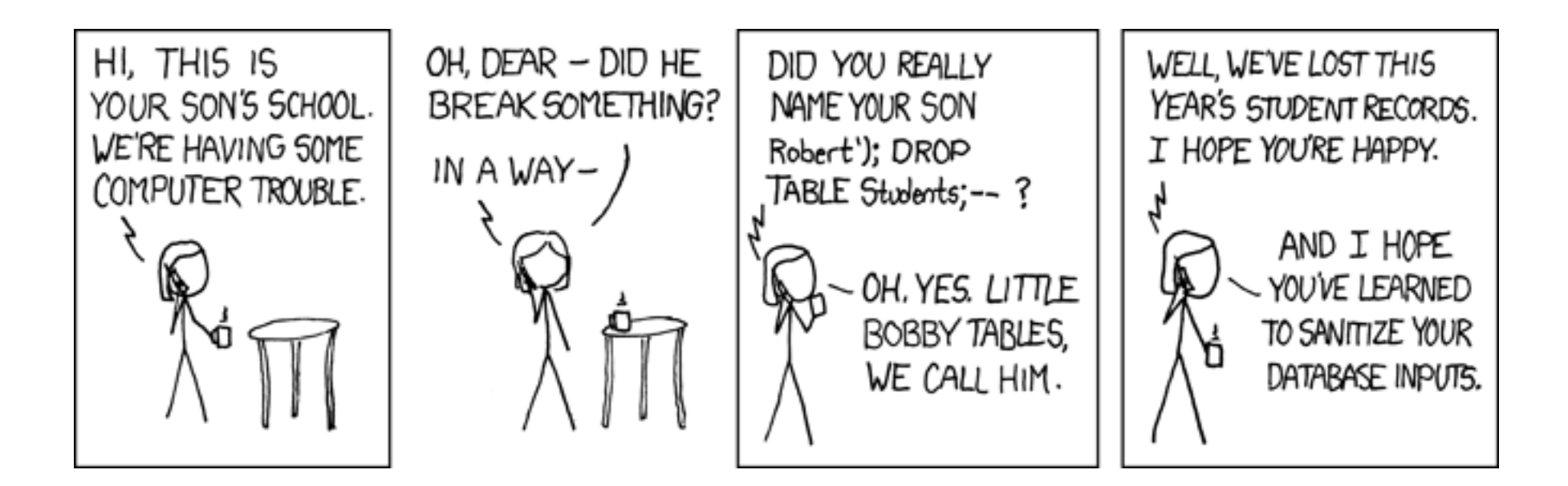

https://xkcd.com/327/

# Warning (cont)

 $\bullet$ Be very careful when doing this with strings:

System.out.format(

"INSERT INTO T VALUES (%d, '%s');",

3, "O'Shaughnessy");

- This allows a SQL injection attack!
	- Must check for quotes and escape (or disallow) them.
	- We'll see safer ways to do this using JDBC
- DBMSs usually have faster ways to input data
	- SQLite has .import (try with .mode csv)

#### SQLite Uses

- SQLite is just a library
- Can be used as part of any C/C++/Java program ex: could be used in an iPhone app
- Can be used in Chrome & Safari
	- no support in Firefox or IE

#### Demo: websql.html in Chrome

(Note: this HTML/JS code is out of class scope)

#### Also selection & projection examples (see lec03-sql-basics.sql)

## Physical Data Independence

- SQL doesn't specify how data is stored on disk
- No need to think about encodings of data types
	- ex: DECIMAL(10,2)
	- ex: VARCHAR(255)
		- does this need to use 255 bytes to store 'hello'?
- No need to think about how tuples are arranged
	- ex: could be row- or column-major ordered
	- (Most DBMSs are row-ordered, but Google's BigQuery is column-oriented.)

## SQLite Gotchas

- Allows NULL keys
	- At most one tuple can have NULL in the key
	- According to the SQL standard, PRIMARY KEY should always imply NOT NULL, but this is not the case in SQLite
- •Does not support boolean or date/time columns
- • Doesn't always enforce domain constraints!
	- will let you insert a string where an INT is expected
- $\bullet$ Doesn't enforce foreign key constraints by default
- $\bullet$ Etc…

## DISTINCT and ORDER BY

- Query results do not have to be relations
	- i.e., they can have duplicate rows
	- remove them using DISTINCT
- Result order is normally unspecified
	- choose an order using ORDER BY
	- e.g., ORDER BY country, cname
	- e.g., ORDER BY price ASC, pname DESC
- •Examples in lec03-sql-basics.sql

## Joins

• Can use data from multiple tables:

```
SELECT pname, price
FROM Product, Company
WHERE manufacturer = cname AND
      country = 'Japan' AND
      price < 150;
```
• This is a selection and projection of the "join" of the Product and Company relations.

- A JOIN B produces one row for every pair of rows
	- one row from A and one row from B

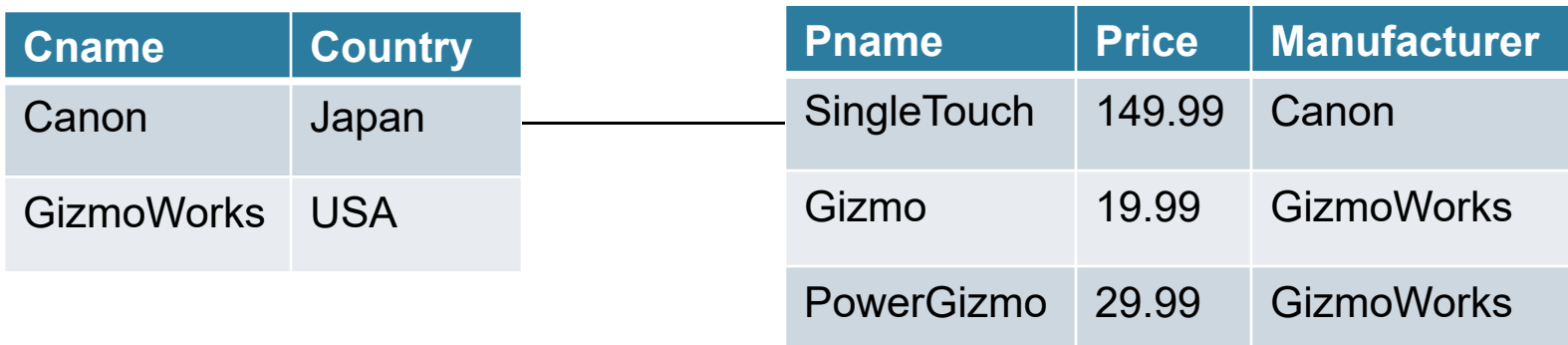

('Canon', 'Japan', 'SingleTouch', 149.99, 'Canon')

- A JOIN B produces one row for every pair of rows
	- one row from A and one row from B

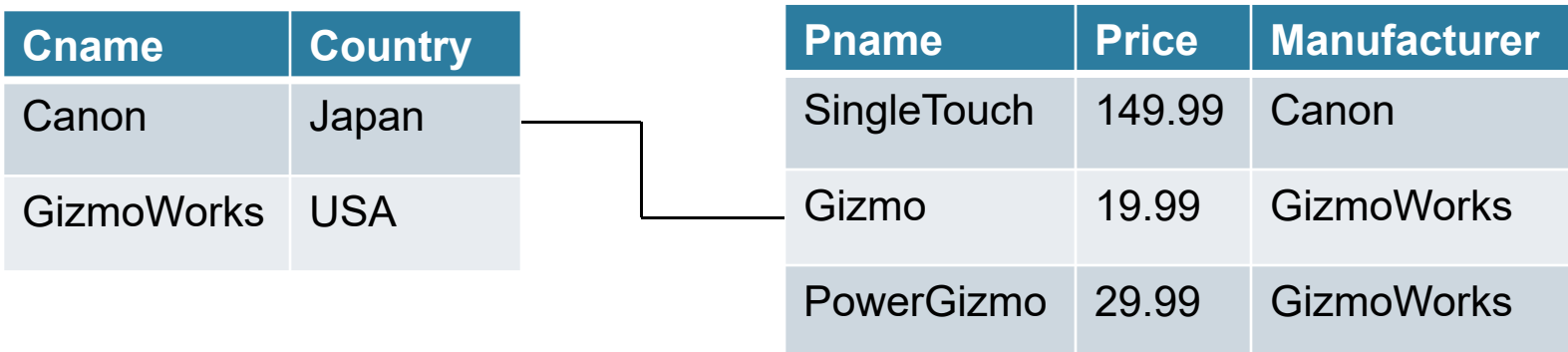

('Canon', 'Japan', 'Gizmo', 19.99, 'GizmoWorks')

- A JOIN B produces one row for every pair of rows
	- one row from A and one row from B

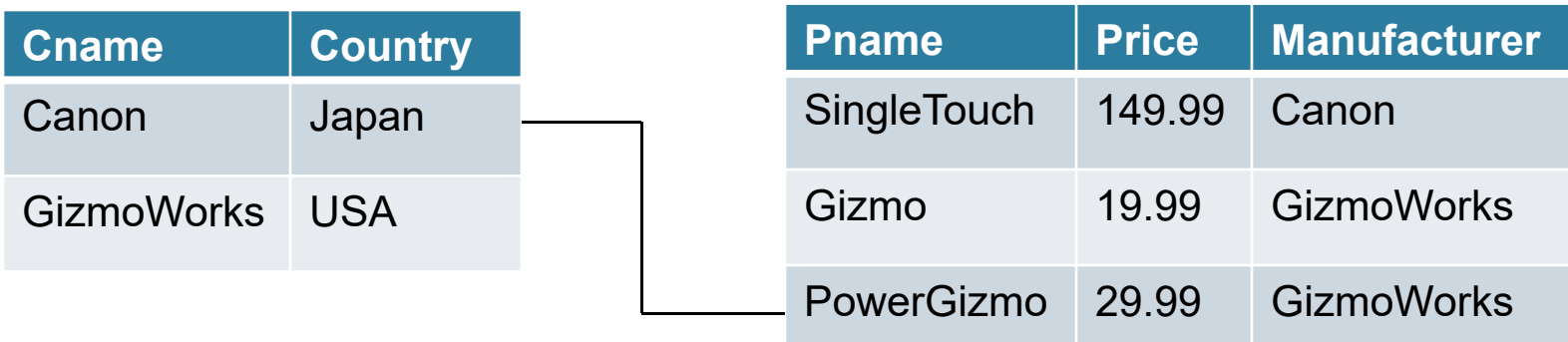

('Canon', 'Japan', 'PowerGizmo', 29.99, 'GizmoWorks')

- A JOIN B produces one row for every pair of rows
	- one row from A and one row from B

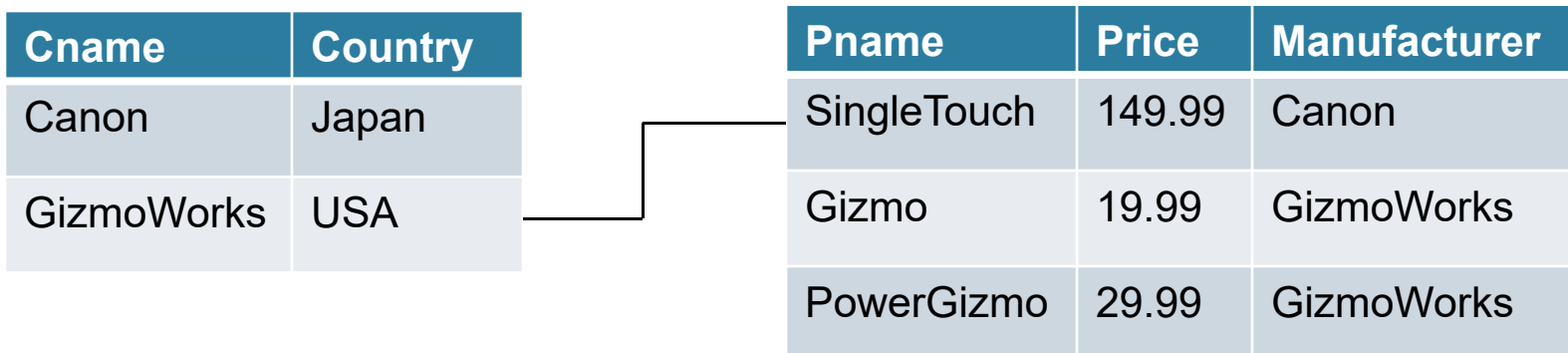

('GizmoWorks', 'USA', 'SingleTouch', 149.99, 'Canon')

- A JOIN B produces one row for every pair of rows
	- one row from A and one row from B

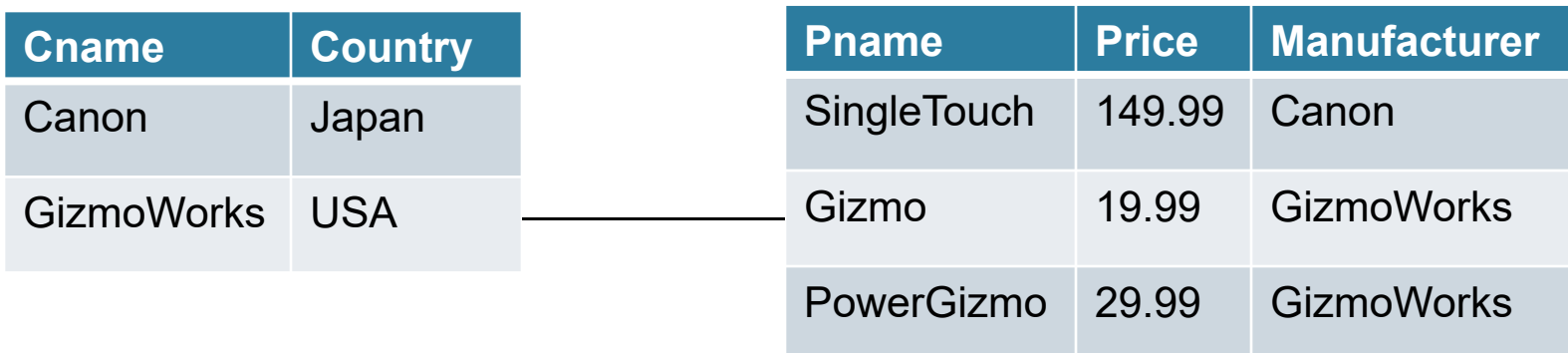

('GizmoWorks', 'USA', 'Gizmo', 19.99, 'GizmoWorks')

- A JOIN B produces one row for every pair of rows
	- one row from A and one row from B

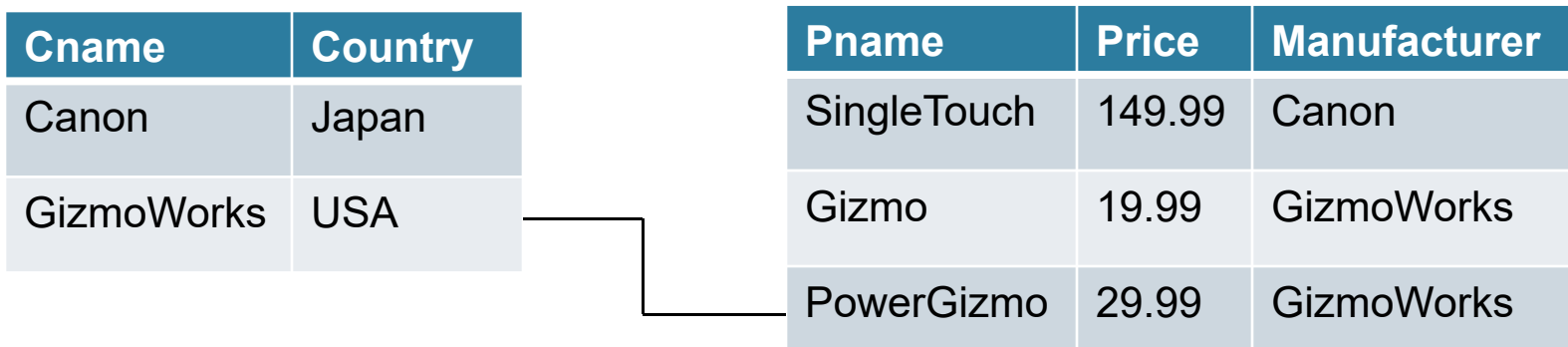

('GizmoWorks', 'USA', 'PowerGizmo', 29.99, 'GizmoWorks')

- A JOIN B produces one row for every pair of rows
	- one row from A and one row from B

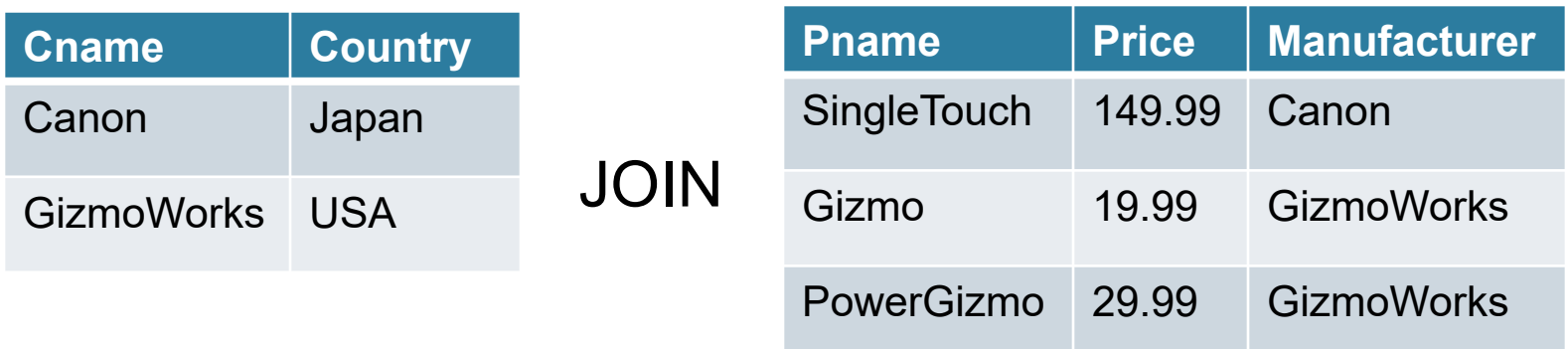

- • This join produces 6 different rows
	- in general, # rows in join is (# rows in A)  $^*$  (# rows in B)
	- number of rows often **much smaller** after selection…
	- DBMS will do everything in its power to not compute A JOIN B

# Interpreting Joins (2)

• Can think of a join in terms of code:

}

for every row C in Company { for every row P in Product { if  $(P.\text{manufacturer} = C.\text{cname and}$  $C.c$ ountry = 'Japan' and P.price < 150.00) output (C.cname, C.country, P.pname, P.price, P.category, P.manufacturer); }

# Types of Joins

- We usually think of the selection as part of the join
	- e.g., manufacturer = cname and country = 'Japan' and …
	- called the "join predicate"
- Join without a predicate is cross product / cross join
- Special names depending on predicate
	- natural join if "=" between pairs of columns with same name
	- with well chosen col names, many joins become natural
- These are "inner" joins. We will discuss outer later…

#### Join Examples

• See lec03-sql-basics.sql…